# **Beanstalk Milestone 1**

Terry Yang, Annie Lin, Hiroka Tamura, Kaelan Mikowicz

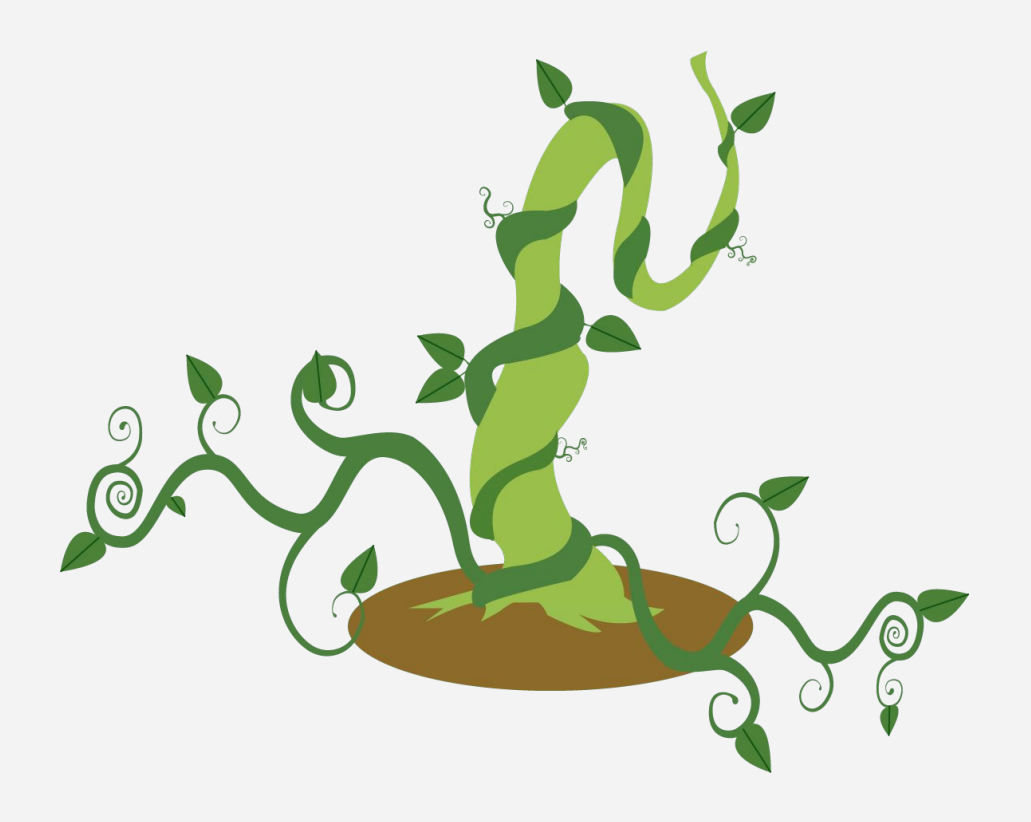

**Beanstalk - Share your adventure • Bring people together around trendy** spots and hidden gems!

**Outline** Requirements Analysis ER Model Technology Stack Live Demo

# **Requirements Analysis**

Functionality and Features

User Authorization User Profile Management Post Creation Activity Feed Maintenance Search Feature Instagram Map

## **User Authorization**

- $\rightarrow$  Users sign up for an account with an username, email and password
	- Each username and email must be unique
	- Passwords must be at least 6 characters with a combination of letters and numbers
	- Passwords will be encrypted server-side for security
- $\rightarrow$  Users login with their username and password

# **Session Management**

- $\rightarrow$  Users should stay logged in once they log in
- $\rightarrow$  Server will generate an authentication token for the user to send with every request
- → AUTH\_TOKENS(id: PRIMARY\_KEY, selector: char(12), hash\_validator: char(64), userid: FOREIGN KEY 'Users', expires: dateTime)
	- Index on selector
	- Client stores selector and validator in token, database finds selector and checks hash of validator is the same as the hash in the database

## **Account Recovery**

- $\rightarrow$  Users can reset their password if they have forgotten it
	- User requests password reset
	- Temporary authentication code sent to email
	- Code hashed into database
	- Link opens in app through MIME type
	- App verifies authentication code with database
	- Shows password reset screen and user can change password in database

# **User Profile Management**

- $\rightarrow$  Users can set their profile to Private or Public
- $\rightarrow$  For personal feed, users can choose to put their profile as:
	- Feed of pictures in reverse chronological order
	- Feed of categories that will filter pictures by interest once clicked
- $\rightarrow$  Profile displays bio, number of photos shared, number of followers and following
- $\rightarrow$  Users can edit or delete information

### **Post Creation**

- $\rightarrow$  Users will only be able to upload pictures, videos from their photo gallery
- $\rightarrow$  Users will have the option to add a caption and tag other users
- $\rightarrow$  User can add hashtags and location (feature specific to our app)
	- Hashtags and location will curate posts under the same tag
- ➔ Options to categorize their uploads (food, travel, homes etc. ) to organize profile feed

# **Activity Feed Maintenance**

- $\rightarrow$  Any user can like or comment on a post as long as they can see them
	- There will be options to unlike or delete comments
- $\rightarrow$  User may follow or unfollow any other user
- $\rightarrow$  User's feed will show all posts newest to oldest

### **Search Feature**

- $\rightarrow$  Search by user, places, hashtags
	- Results will show suggestions that already exist
	- Hashtag relevance: heuristic like tf-idf -> interaction frequency / hashtags in post
- $\rightarrow$  Allow cross filtering to refine search

### **Instagram Map**

- $\rightarrow$  On a user's profile, there will be a map tab to show a map of the user's tagged **locations**
- $\rightarrow$  When clicking on a location, you can see a feed of all photos tagged in that location from the owner of the profile

### **ER Model**

### ER Diagram

#### ER Model Constraints

Design Choices and Constraints

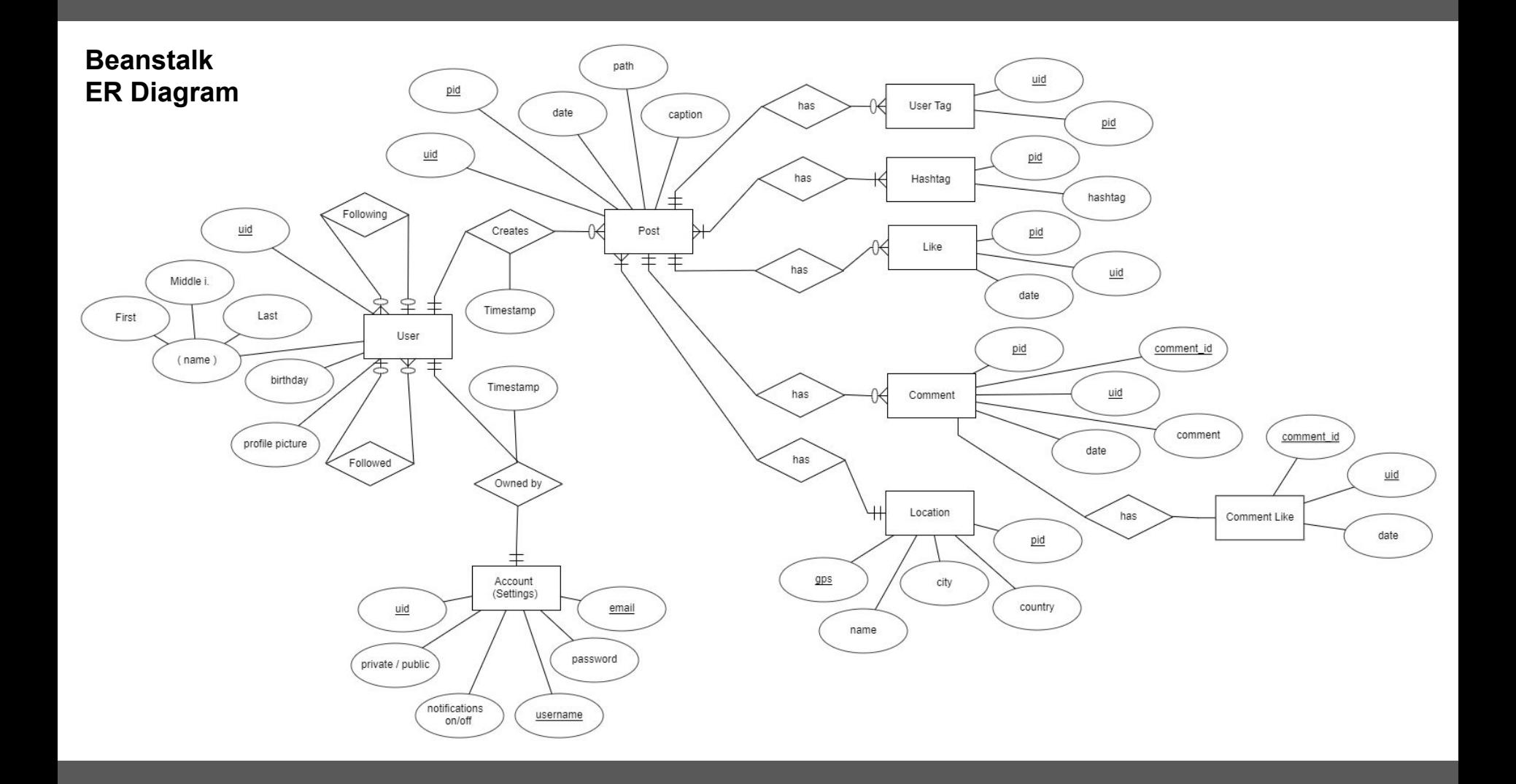

### **ER Model Constraints**

- ➔ User
	- One to one: Account (Setting)
	- One to many: Post
	- Following / Followed Many-to-Many relationship with itself

➔ Post

- One to many: User tag, Like, Comment
- Many to many: Hashtag
- Many to one: Location

## **Technology Stack**

System Overview

Frontend

Backend

Database

### **Frontend**

- $\rightarrow$  React Native: a framework that lets you build native mobile apps using Javascript and ReactJS
- ➔ Useful features:
	- **Cross-platform Development**
	- **Hot Reloading**
	- Apps built are genuinely native
- $\rightarrow$  Use Fetch, GET request to retrieve data from our database

# **React UI Component Libraries**

- ➔ NativeBase
- **→** Onsen UI
- $\rightarrow$  Snowflake

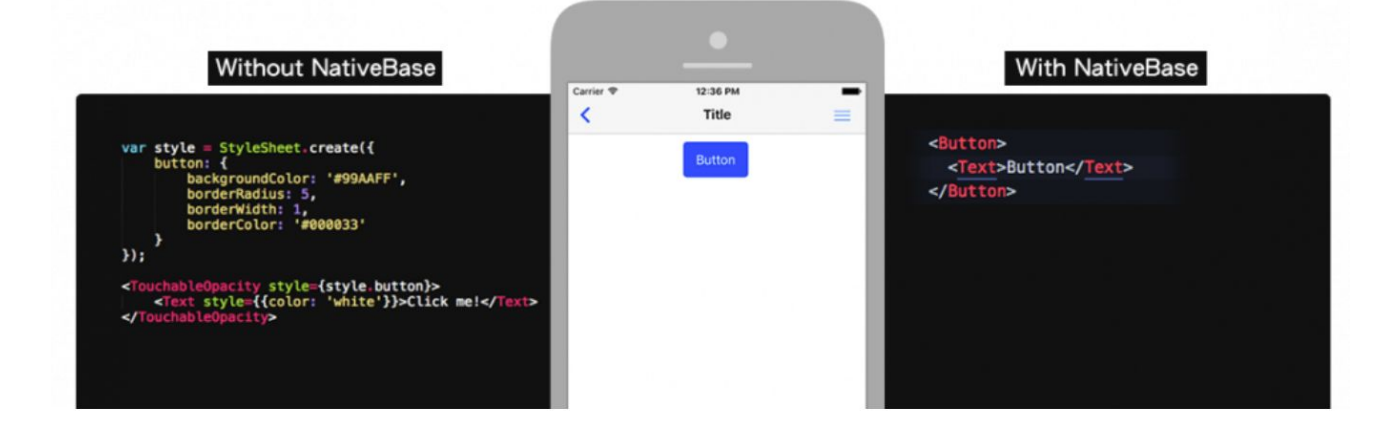

### **Backend**

- $\rightarrow$  Flask: a Python microframework that provides simplicity, flexibility and fine-grained control
- $\rightarrow$  Flask uses extensions to add functionality. A few useful extensions:
	- Flask-SQLAlchemy: SQL toolkit and Object Relational Mapper
	- Flask-Marshmallow: object serialization/deserialization
	- Flask-RESTful: quickly build REST APIs
- $\rightarrow$  Using Flask we will build a RESTful API for the frontend to utilize

### **Backend**

- ➔ Today: demonstrate basic create, read, update and delete (CRUD) functionality for users
- $\rightarrow$  Currently available API endpoints
	- GET /api/User Retrieve all users
	- POST /api/User Add a new user
	- PUT /api/User Update an user
	- DELETE /api/User Delete an user

### **Database**

- ➔ Data model is relational -> **PostgresSQL**: ACID compliant, high read and write throughput, client/server clustering RDBMS
	- High-Read Aggregation on comments, likes, followers, following
	- Will need aggregation tables
	- Pagination on results like posts and comments

### **Database**

 $\rightarrow$  Data is also graphical: How many ways / how "quickly" can I reach another user?

- Through posts/comments/likes/tags
- Followed/Following is a directed graph
- Queries not based on "owns", "has" relations, but more interested in graph connectivity
	- Graph traversals. Shortest path queries
- Graph DBs like neo4j and ArangoDB

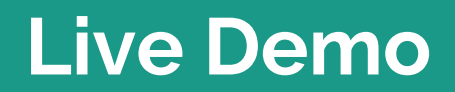

**The Second Second** 

### **Questions?**